## **Instalación y actualización del aplicativo Precios Porcinos**

**Versión Completa:** Se descargará un archivo denominado Setup\_PP.exe. Según la versión del navegador que utilice le descargará la aplicación en una carpeta determinada. Se recomienda que lo haga en **Mis documentos** o **Escritorio** o en alguna carpeta que sea de fácil acceso.

Al comenzar la instalación, haciendo doble click en el archivo Setup\_PP.exe descargado en su computadora aparecerá la siguiente pantalla:

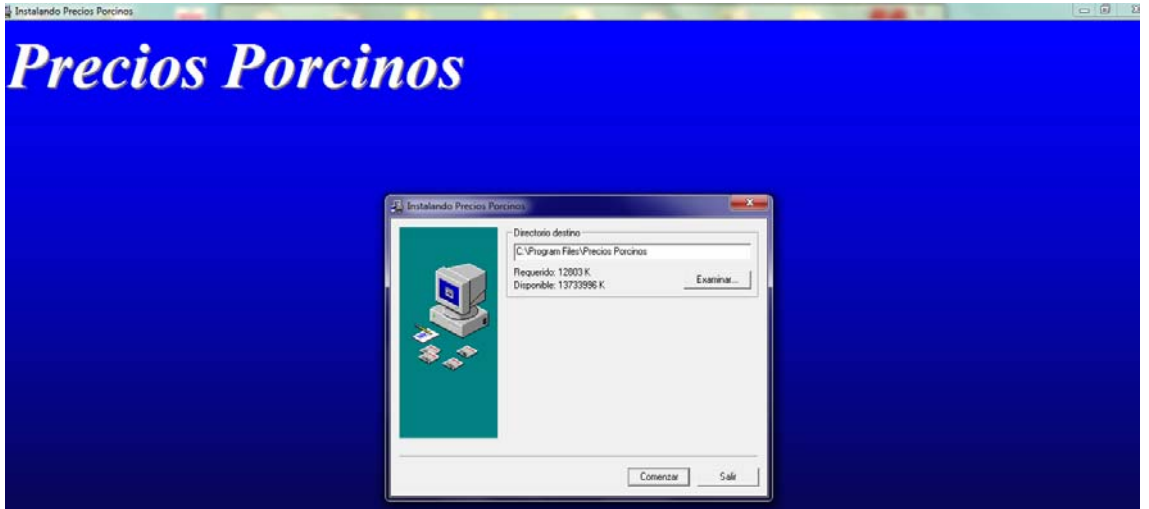

El Sistema mostrará como destino **C:\Program Files\Precios Porcinos** dependiendo del idioma y la versión del Sistema Operativo instalado en su computadora), ingresando en Examinar se puede seleccionar otro directorio.

## **Si usted está actualizando el aplicativo, porque no le permite cargar el número de matrícula otorgado por RUCA, deberá instalar esta actualización en una carpeta diferente a la versión anterior**

Una vez seleccionado el directorio de destino presione el botón Comenzar. El programa comienza a descargar los archivos necesarios para la carga del programa

Al presionar el botón Aceptar se da por finalizada la instalación

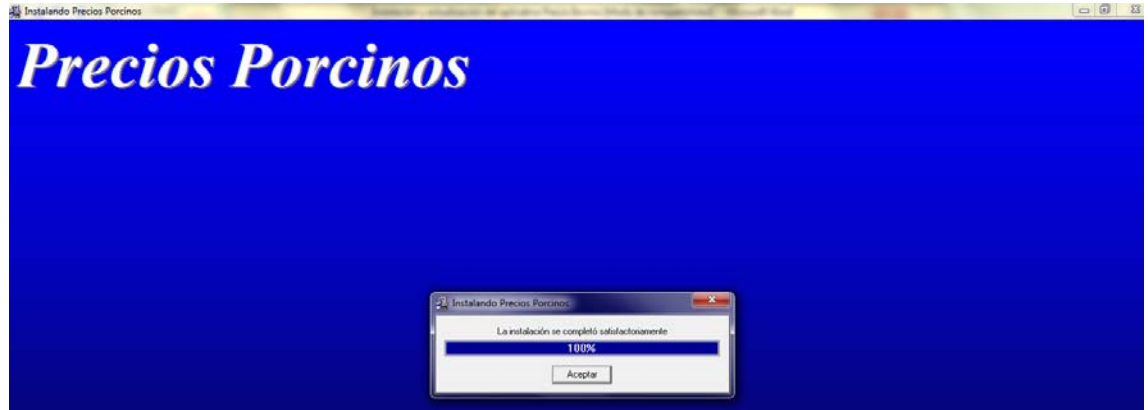

En el Menú de Inicio de Windows, dentro de Programas aparecerá un nuevo grupo de Programas denominado **Precios Porcinos** dentro del cual están los íconos de carga del programa (y de la opción de desinstalación).

## **Importante**

Para importar desde versiones anteriores datos de Usuarios, Productores, Consignatarios y/o Remates Feria, deberá ir al menú Utilidades/Importar Informacion desde versiones anteriores

Clickear en el botón "Seleccionar Instalación"

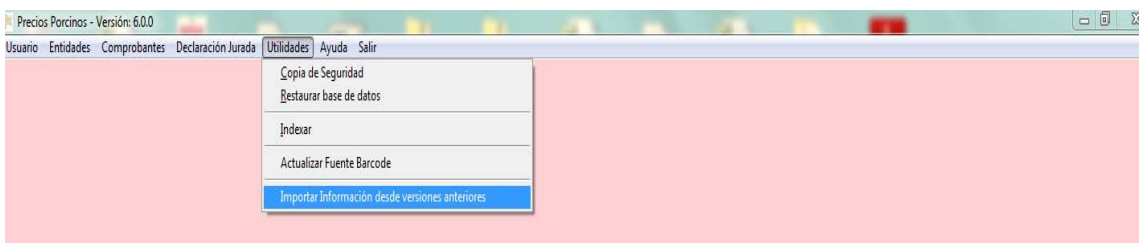

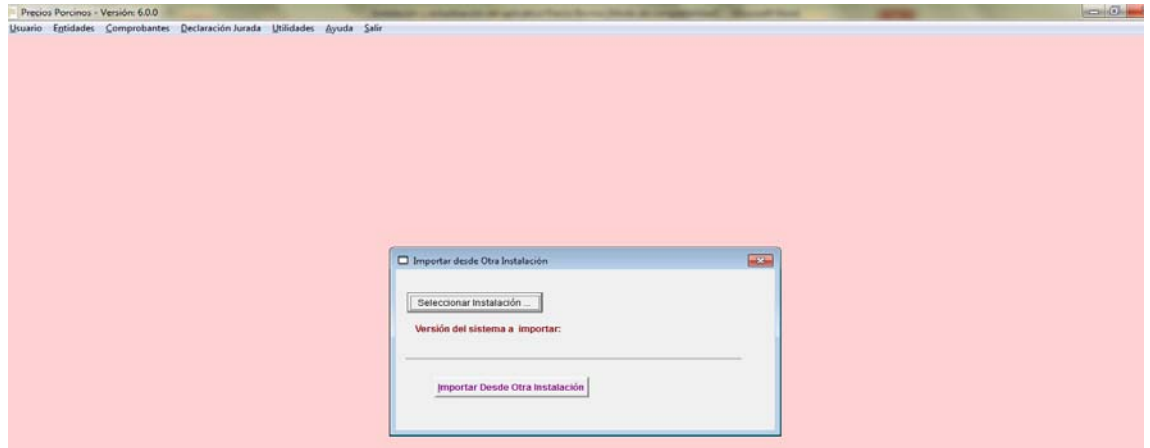

Dirigirse a la carpeta donde se encuentra instalada la versión anterior

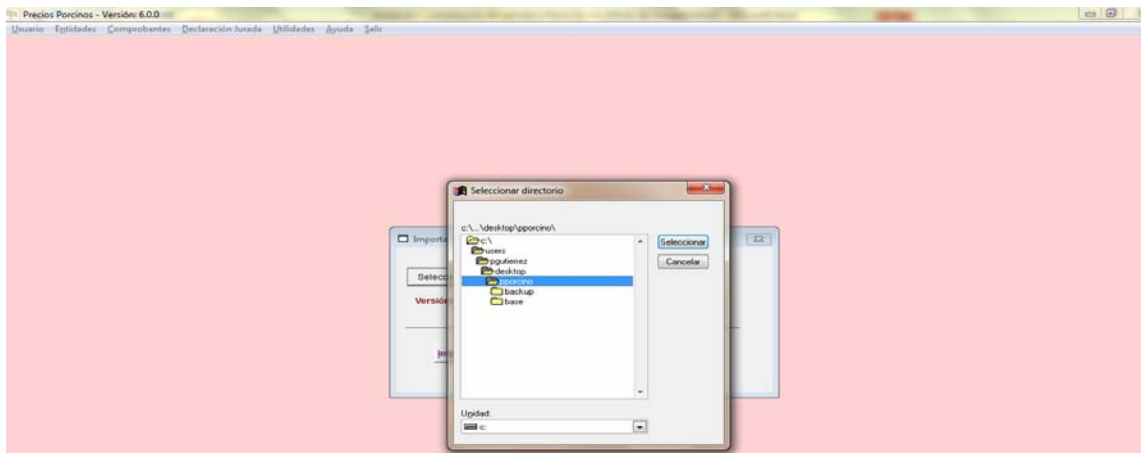

Clikear en el botón "Importar Desde Otra Instalación" Al finalizar el proceso, se cerrara el aplicativo.

Por cualquier duda o consulta acerca del aplicativo puede comunicarse con Precios Porcinos al 011-463-6128/30 [soporteporcinos@magyp.gob.ar](mailto:soporteporcinos@magyp.gob.ar)

**Dirección Nacional de Matriculación y Fiscalización Ministerio de Agricultura Ganadería Y Pesca**